## <span id="page-0-0"></span>Package 'survAWKMT2'

June 11, 2022

Type Package

Title Two-Sample Tests Based on Differences of Kaplan-Meier Curves

Version 1.0.1

Date 2022-06-11

Author Miki Horiguchi, Hajime Uno

Maintainer Miki Horiguchi <horiguchimiki@gmail.com>

Description Tests for equality of two survival functions based on integrated weighted differences of two Kaplan-Meier curves.

Imports survival

License GPL-2

NeedsCompilation no

Repository CRAN

Date/Publication 2022-06-11 20:20:03 UTC

### R topics documented:

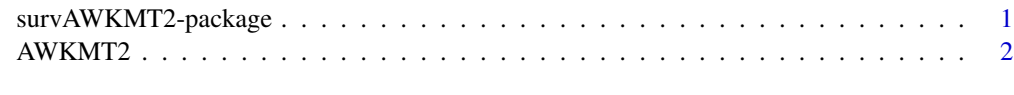

#### **Index** [5](#page-4-0). The second state of the second state of the second state of the second state of the second state of the second state of the second state of the second state of the second state of the second state of the second

survAWKMT2-package *Two-Sample Tests Based on Weighted Differences of Kaplan-Meier Curves*

#### Description

Tests for equality of two survival functions based on integrated weighted differences of two Kaplan-Meier curves.

#### <span id="page-1-0"></span>Author(s)

Miki Horiguchi, Hajime Uno

#### References

Uno H, Tian L, Claggett B, Wei LJ. A versatile test for equality of two survival functions based on weighted differences of Kaplan-Meier curves. Statistics in Medicine 2015, 34, 3680-3695.

#### See Also

survival

#### Examples

```
D = survival::pbc[1:312, c(2,3,4)] #The pbc data from 'survival' package
D$status = as.numeric(D$status==2)
D$trt = as.numeric(D$trt==2)names(D) = c("time", "status", "arm")
tau = max(D[DI, 2] == 1, 1])nmethod = 10 #Recommended to specify at least 10000 (default) or larger.
a = AWKMT2(indata=D, tau=tau, c_first=0, c_last=4, c_by=0.1, method="permutation",
          nmethod=nmethod, seed=1, v1=TRUE, v2=TRUE, test="1_side")
print(a)
```
AWKMT2 *Adaptively Weighted Kaplan-Meier Tests*

#### Description

Performs the two-sample tests based on adaptively weighted differences between two Kaplan-Meier curves proposed by Uno, Tian, Claggett and Wei (2015).

#### Usage

```
AWKMT2(indata, tau, c_first=0, c_last=4, c_by=0.1, method="permutation",
       nmethod=10000, seed=1, v1=TRUE, v2=TRUE, test="1_side")
```
#### Arguments

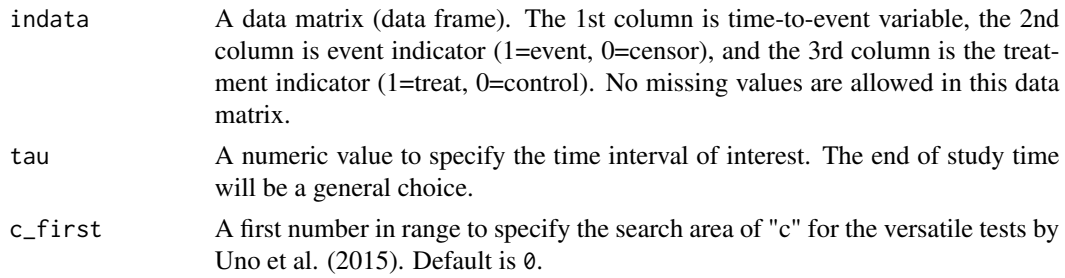

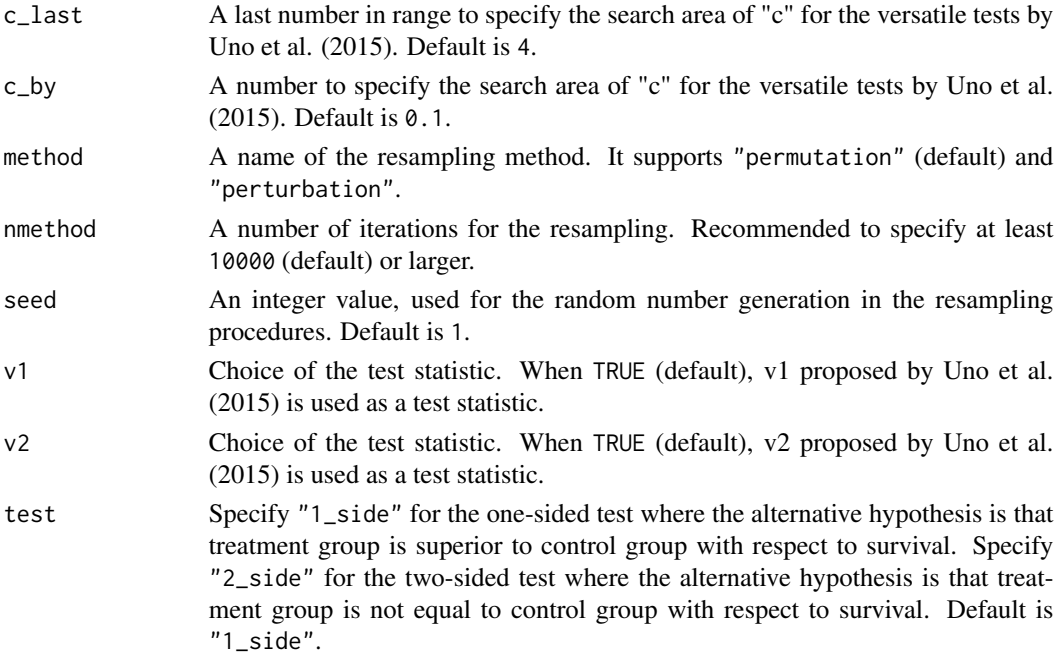

#### Value

A list with components:

resampling\_method The resampling method. crude\_pvalue\_T1\_1\_side The one-sided crude p-value of the test based on v1 in Uno et al. (2015). crude\_pvalue\_T2\_1\_side The one-sided crude p-value of the test based on v2 in Uno et al. (2015). crude\_pvalue\_T1\_2\_side The two-sided crude p-value of the test based on v1 in Uno et al. (2015). crude\_pvalue\_T2\_2\_side The two-sided crude p-value of the test based on v2 in Uno et al. (2015). bona\_fide\_pvalue\_T1\_1\_side The one-sided bona-fide p-value of the test based on v1 in Uno et al. (2015). bona\_fide\_pvalue\_T2\_1\_side The one-sided bona-fide p-value of the test based on v2 in Uno et al. (2015). bona\_fide\_pvalue\_T1\_2\_side The two-sided bona-fide p-value of the test based on v1 in Uno et al. (2015). bona\_fide\_pvalue\_T2\_2\_side The two-sided bona-fide p-value of the test based on v2 in Uno et al. (2015).

#### References

Uno H, Tian L, Claggett B, Wei LJ. A versatile test for equality of two survival functions based on weighted differences of Kaplan-Meier curves. Statistics in Medicine 2015, 34, 3680-3695.

#### See Also

survival

#### Examples

```
D = survival::pbc[1:312, c(2,3,4)] #The pbc data from 'survival' package
D$status = as.numeric(D$status==2)
D$trt = as.numeric(D$trt==2)names(D) = c("time", "status", "arm")
tau = max(D[D[, 2] == 1, 1])nmethod = 10 #Recommended to specify at least 10000 (default) or larger.
a = AWKMT2(indata=D, tau=tau, c_first=0, c_last=4, c_by=0.1, method="permutation",
          nmethod=nmethod, seed=1, v1=TRUE, v2=TRUE, test="1_side")
print(a)
```
# <span id="page-4-0"></span>Index

AWKMT2, [2](#page-1-0)

survAWKMT2-package, [1](#page-0-0)